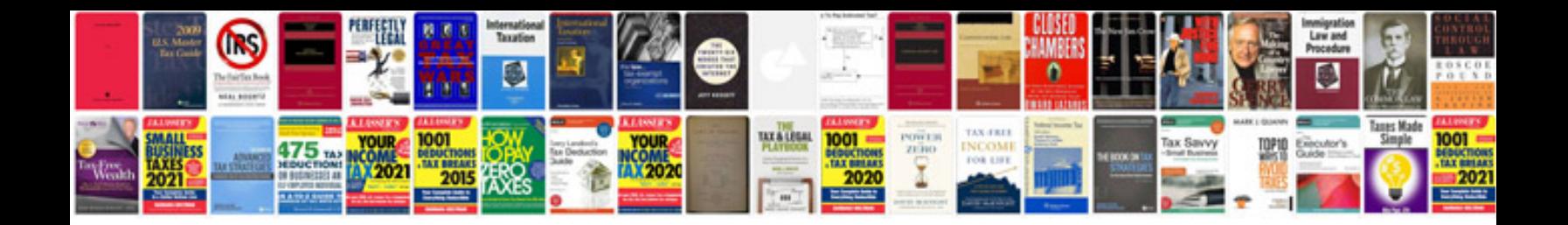

**Dairy queen application form**

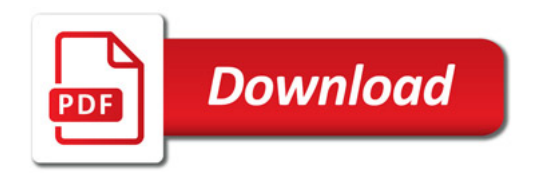

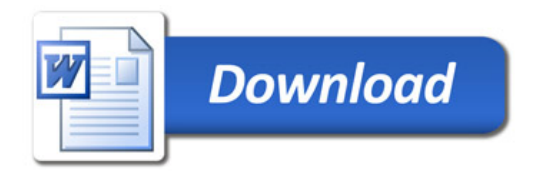